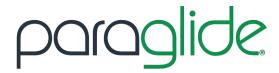

## **SETTING THE FORCE**

- Turn on the Paraglide remote. Hold the Reset and Data button simultaneously for 3 seconds to open the settings menu.
- **2** Press the Data button to select "Record Force".
- Immediately reposition the user by pressing and holding the Glide button until the user is properly seated in their wheelchair.
- 4 The proper force is now set.

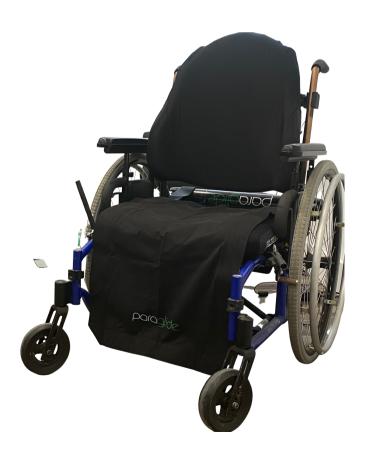